Переходите на сайт, смотрите больше примеров или закажите свою работу

https://www.matburo.ru/sub\_appear.php?p=dm

©МатБюро. Решение задач по математике, экономике, программированию

### Контрольная работа с решением

### «Алгебра логики высказываний»

Задача 1. Составьте таблицу истинности булевой функции, реализованную данной формулой. Составьте по таблице истинности СДНФ и СКНФ.

$$
\left(\left(\left(x \downarrow y\right) \leftrightarrow \overline{z}\right) \vee \overline{xy}\right) \oplus \left(x \mid y\right).
$$

### Решение.

Положим: 
$$
f = (((x \downarrow y) \leftrightarrow \overline{z}) \vee \overline{xy}) \oplus (x \mid y)
$$

Составляем таблицу:

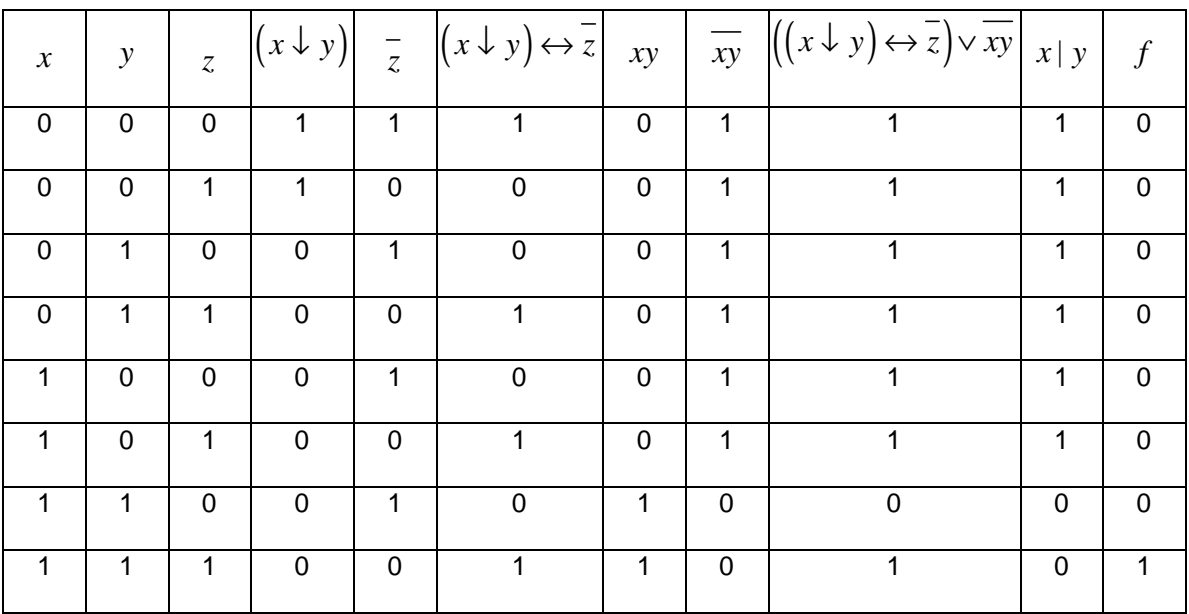

Составим по таблице истинности СДНФ.

СДНФ =  $x \cdot y \cdot z$ 

Переходите на сайт, смотрите больше примеров или закажите свою работу

https://www.matburo.ru/sub appear.php?p=dm

© МатБюро. Решение задач по математике, экономике, программированию

Составим по таблице истинности СКНФ.

$$
\mathsf{CKH}\Phi = \big(x \vee y \vee z\big)\big(x \vee y \vee \overline{z}\big)\big(x \vee \overline{y} \vee z\big)\big(x \vee \overline{y} \vee \overline{z}\big)\big(\overline{x} \vee y \vee z\big)\big(\overline{x} \vee y \vee \overline{z}\big)\big(\overline{x} \vee \overline{y} \vee z\big)
$$

Задача 2. Проверьте, будут ли эквивалентны формулы, применяя следующие способы:

А) составлением таблиц истинности;

Б) приведением формул к СДНФ или СКНФ с помощью эквивалентных преобразований.

$$
x \wedge (y \leftrightarrow z) \mathsf{u} (x \wedge y) \leftrightarrow (x \wedge z).
$$

**Решение.** Обозначим  $F_1 = x \wedge (y \leftrightarrow z)$ ,  $F_2 = (x \wedge y) \leftrightarrow (x \wedge z)$ .

А) Составим таблицы истинности для обеих формул.

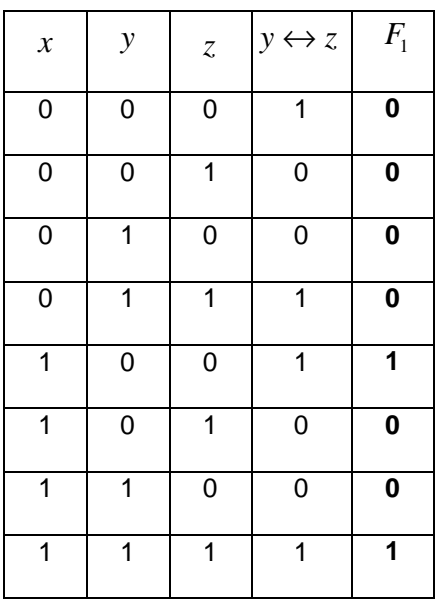

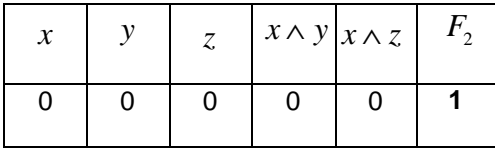

# Переходите на сайт, смотрите больше примеров или закажите свою работу

https://www.matburo.ru/sub appear.php?p=dm

© МатБюро. Решение задач по математике, экономике, программированию

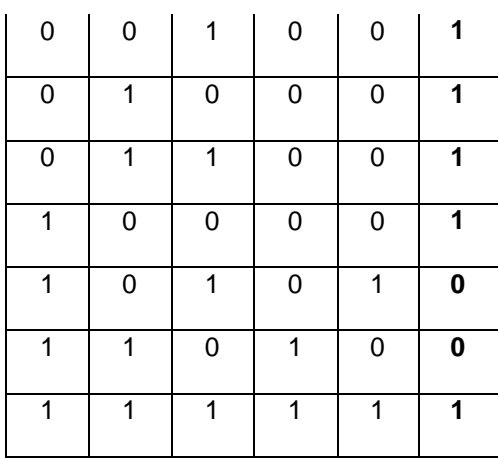

Функции не эквивалентны.

б) Приведение формул к СДНФ или СКНФ с помощью эквивалентных преобразований.

Упрощаем  $F_1 = x \wedge (y \leftrightarrow z)$ .

$$
F_1 = x \wedge (y \leftrightarrow z) = x (yz \vee \overline{yz}) = xyz \vee x \overline{yz}.
$$

Получили СДНФ.

Теперь для второй формулы:  $F_2 = (x \wedge y) \leftrightarrow (x \wedge z)$ 

$$
F_2 = (x \wedge y) \leftrightarrow (x \wedge z) = (xy) \leftrightarrow (xz) = (xyxz \vee \overline{xy} \overline{xz}) = (xyz \vee (\overline{x} \vee \overline{y})(\overline{x} \vee \overline{z})) =
$$
  
\n
$$
= xyz \vee (\overline{x}x \vee \overline{y}x \vee \overline{x}z \vee \overline{y}z) = xyz \vee (\overline{x} \vee \overline{y}x \vee \overline{x}z \vee \overline{y}z) = xyz \vee \overline{x} \vee \overline{x} \vee \overline{y}x \vee \overline{x}z \vee \overline{y}z =
$$
  
\n
$$
= xyz \vee \overline{x} (y \vee \overline{y}) \vee \overline{y}x \vee \overline{x}z \vee \overline{y}z =
$$
  
\n
$$
= xyz \vee \overline{x}y \vee \overline{x}y \vee \overline{y}x \vee \overline{x}z \vee \overline{y}z = xyz \vee \overline{x}y (z \vee \overline{z}) \vee \overline{x}y (z \vee \overline{z}) \vee \overline{x}z (y \vee \overline{y}) \vee \overline{y}z (x \vee \overline{x}) =
$$
  
\n
$$
= xyz \vee \overline{x}yz \vee xyz \vee \overline{x}yz \vee \overline{x}yz \vee \overline{x}yz \vee \overline{x}yz \vee \overline{x}yz \vee \overline{x}yz =
$$
  
\n
$$
= xyz \vee xyz \vee xyz \vee xyz \vee xyz \vee \overline{x}yz \vee xyz.
$$

Получили СДНФ.

Переходите на сайт, смотрите больше примеров или закажите свою работу

https://www.matburo.ru/sub appear.php?p=dm

© МатБюро. Решение задач по математике, экономике, программированию

Видно, что функции не эквивалентны.

Задача 3. С помощью эквивалентных преобразований приведите формулу к ДНФ, КНФ, СДНФ, СКНФ. Постройте полином Жегалкина.

$$
\overline{\left(x\,|\,\overline{y}\right)\oplus\left(z\rightarrow\overline{x}\right)}
$$

# Решение:

Приведём эту формулу сначала к ДНФ:

$$
F = \overline{(x | \overline{y}) \oplus (z \rightarrow \overline{x})} = \overline{(\overline{x} \cdot \overline{y}) \oplus (\overline{z} \vee \overline{x})} = \overline{(x \cdot \overline{y})} \leftrightarrow (\overline{z} \vee \overline{x}) =
$$
  
\n
$$
= (\overline{x \cdot \overline{y}})(\overline{z} \vee \overline{x}) \vee (\overline{x \cdot \overline{y}})(\overline{z} \vee \overline{x}) = (\overline{x} \vee y)(\overline{z} \vee \overline{x}) \vee x \cdot \overline{y} \cdot x \cdot z =
$$
  
\n
$$
= (\overline{xz} \vee y\overline{z} \vee \overline{x} \vee y\overline{x}) \vee x\overline{yz} = (\overline{xz} \vee y\overline{z} \vee \overline{x} \vee y\overline{x}) \vee x\overline{yz} =
$$
  
\n
$$
= \overline{xz} \vee y\overline{z} \vee \overline{x} \vee y\overline{x} \vee x\overline{yz} = y\overline{z} \vee \overline{x} \vee x\overline{yz}.
$$

Теперь приведём ее к СДНФ:

$$
F = y\overline{z} \vee \overline{x} \vee x\overline{y}z = (x \vee \overline{x}) y\overline{z} \vee \overline{x} (y \vee \overline{y}) \vee x\overline{y}z = xy\overline{z} \vee \overline{x}y\overline{z} \vee \overline{x}y \vee x\overline{y}z =
$$
  
=  $xy\overline{z} \vee \overline{x}y\overline{z} \vee \overline{x}y (z \vee \overline{z}) \vee \overline{x}y (z \vee \overline{z}) \vee x\overline{y}z =$   
=  $xy\overline{z} \vee \overline{x}y\overline{z} \vee \overline{x}yz \vee \overline{x}y\overline{z} \vee \overline{x}y\overline{z} \vee x\overline{y}z \vee x\overline{y}z \vee x\overline{y}z =$   
=  $xy\overline{z} \vee \overline{x}y\overline{z} \vee \overline{x}yz \vee x\overline{y}z \vee x\overline{y}z \vee x\overline{y}z \vee x\overline{y}z.$ 

Построим КНФ из ДНФ:

Переходите на сайт, смотрите больше примеров или закажите свою работу

https://www.matburo.ru/sub\_appear.php?p=dm

©МатБюро. Решение задач по математике, экономике, программированию

$$
F = y\overline{z} \vee \overline{x} \vee x\overline{y}z = (y \vee \overline{x})(\overline{z} \vee \overline{x}) \vee x\overline{y}z = ((y \vee \overline{x}) \vee x\overline{y}z)((\overline{z} \vee \overline{x}) \vee x\overline{y}z) = = (y \vee \overline{x} \vee x)(y \vee \overline{x} \vee \overline{y})(y \vee \overline{x} \vee z)(\overline{z} \vee \overline{x} \vee x)(\overline{z} \vee \overline{x} \vee \overline{y})(\overline{z} \vee \overline{x} \vee z) = = (y \vee \overline{x} \vee z)(\overline{z} \vee \overline{x} \vee \overline{y}).
$$

Она же равна СКНФ  $F = (y \vee \overline{x} \vee z)(\overline{z} \vee \overline{x} \vee \overline{y}).$ 

Построим полином Жегалкина. Составим таблицу истинности функции:

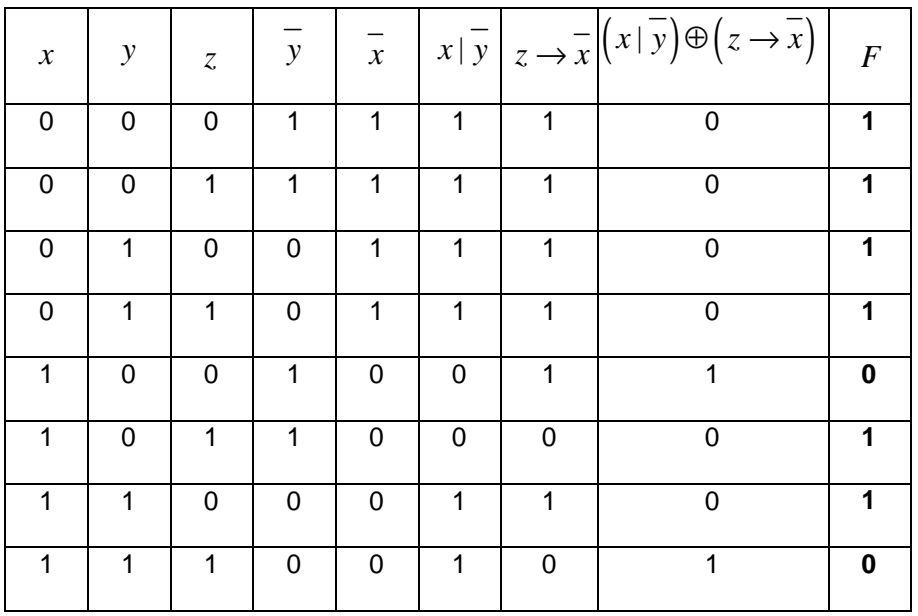

Найдем ее полином Жегалкина методом неопределенных коэффициентов. Пусть  $F = a_0 \oplus a_1 x \oplus a_2 y \oplus a_3 z \oplus a_4 xy \oplus a_5 yz \oplus a_6 xz \oplus a_7 xyz.$ 

На наборе  $F(0,0,0) = a_0 = 1$ .

Переходите на сайт, смотрите больше примеров или закажите свою работу

https://www.matburo.ru/sub appear.php?p=dm

© МатБюро. Решение задач по математике, экономике, программированию

На наборе  $F(0,0,1) = 1 \oplus a_3 = 1, a_3 = 0$ . На наборе  $F(0,1,0) = 1 \oplus a_2 = 1, a_2 = 0$ На наборе  $F(0,1,1) = 1 \oplus a_5 = 1, a_5 = 0$ На наборе  $F(1,0,0) = 1 \oplus a_1 = 0$ ,  $a_1 = 1$ На наборе  $F(1,0,1) = 1 \oplus 1 \oplus a_6 = 1$ ,  $a_6 = 1$ . На наборе  $F(1,1,0) = 1 \oplus 1 \oplus a_4 = 1$ ,  $a_4 = 1$ . На наборе  $F(1,1,1) = 1 \oplus 1 \oplus 1 \oplus 1 \oplus a_7 = 0$ ,  $a_7 = 0$ .

Получили полином:  $F = 1 \oplus x \oplus xy \oplus xz$ .

Задача 4. Найдите сокращенную, все тупиковые и минимальные ДНФ булевой функции, следующими способами:

- А) методом Квайна;
- Б) с помощью карт Карно.

 $f(0,0,1) = f(0,1,1) = f(1,1,0) = f(1,1,1) = 1$ .

Выяснить, каким классам Поста принадлежит данная булева функция.

**Решение.** Составим таблицу истинности для функции  $f$ :

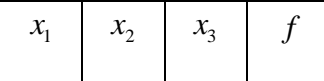

Переходите на сайт, смотрите больше примеров или закажите свою работу

https://www.matburo.ru/sub appear.php?p=dm

© МатБюро. Решение задач по математике, экономике, программированию

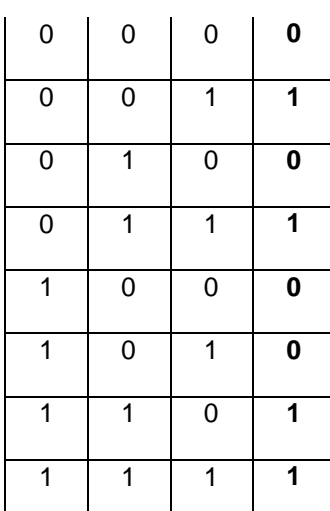

Выпишем множество единичных наборов  $N_f = \{001, 011, 110, 111\}$ 

Способ 1. Используем метод Квайна. Строим сокращенную ДНФ, используя набор единичных значений  $N_f = \{001, 011, 110, 111\}$ . Выделяем группы:

- $S_0 = \{\}\,$ ,
- $S_1 = \{001\}$ ,
- $S_2 = \{011, 110\}$ ,
- $S_3 = \{111\}$ .

Склеиваем конъюнкции в соседних группах.

Этап 1.

$$
(001) + (011) \Rightarrow (0-1)
$$

 $(011)+(111) \Rightarrow (-11)$ 

Переходите на сайт, смотрите больше примеров или закажите свою работу

https://www.matburo.ru/sub appear.php?p=dm

© МатБюро. Решение задач по математике, экономике, программированию

 $(110)+(111) \Rightarrow (11-)$ 

Дальнейшее склеивание невозможно.

Итак, получили  $D_{\text{comp.}} = \overline{x_1} x_3 \vee x_2 x_3 \vee x_1 x_2$ .

Строим импликантную таблицу, в столбцах элементарные конъюнкции СДНФ, в строках - простые импликанты сокращенной ДНФ. Ставим в ячейке плюс, если простая импликанта покрывает элементарную конъюнкцию. Получаем:

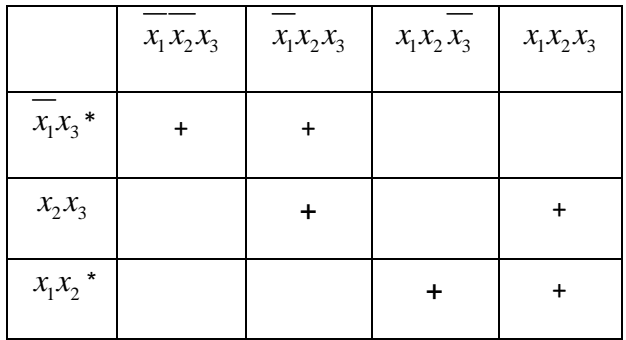

Тупиковые ДНФ:  $D_{mvn} = \overline{x_1 x_3} \vee x_1 x_2$ .

Выбираем столбцы, содержащие только по одному плюсу (это столбцы 1, 3), импликанты строк, соответствующих этим плюсам попадают в ядровую ДНФ, то есть  $D_{\text{app}} = x_1 x_3 \vee x_1 x_2$  (пометили эти импликанты \*). Теперь вычеркиваем строки (отмечаем серой заливкой), соответствующие ядровым импликантам, а затем столбцы, содержащие отмеченные клетки в вычеркнутых строках (это 2 и 4 столбцы). Получаем:

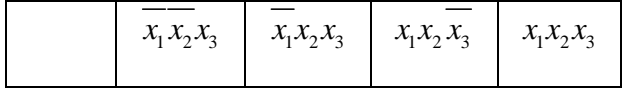

### Переходите на сайт, смотрите больше примеров или закажите свою работу

# https://www.matburo.ru/sub appear.php?p=dm

©МатБюро. Решение задач по математике, экономике, программированию

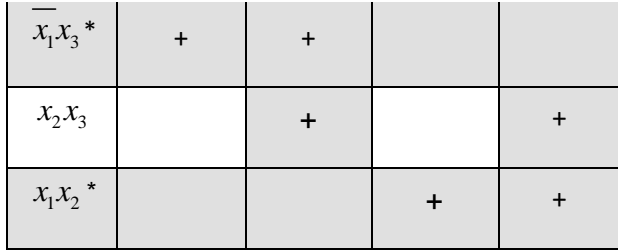

Получили, что импликанты ядровой ДНФ полностью покрывают все конъюнкции.

Искомая минимальная ДНФ имеет вид  $D_{\text{num}} = \overline{x_1 x_3} \vee x_1 x_2$ .

Способ 2. Используем метод карт Карно. Составляем карту Карно для функции 3 переменных. В клетках ставим 1, если на данном наборе функция принимает значение 1 (данный набор присутствует в СДНФ), другие клетки оставляем пустыми. Получаем:

$$
N_f = \big\{001, 011, 110, 111\big\}
$$

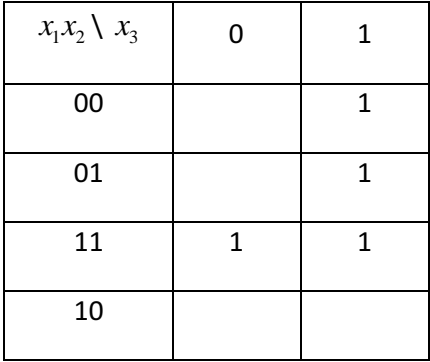

Строим сокращенную ДНФ по карте Карно. Склеиваем все соседние пары единиц, а также прямоугольники максимальной величины, получаем:

$$
D_{\text{cosp.}} = x_1 x_3 \vee x_1 x_2 \vee x_2 x_3
$$

Графическое изображение склеиваний:

Переходите на сайт, смотрите больше примеров или закажите свою работу

https://www.matburo.ru/sub\_appear.php?p=dm

©МатБюро. Решение задач по математике, экономике, программированию

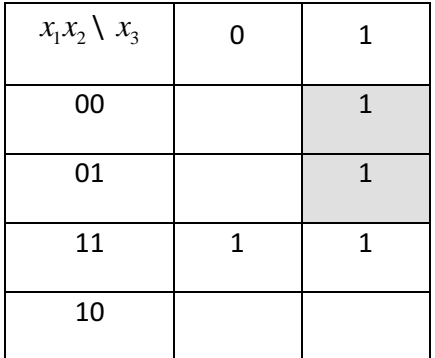

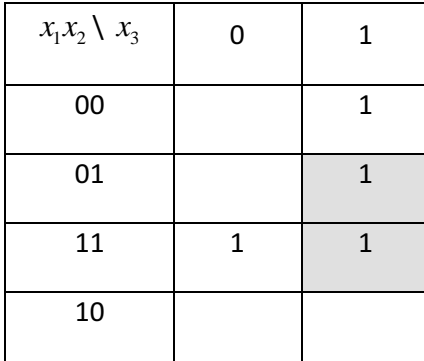

| $x_1x_2 \setminus x_3$ | ი | 1 |
|------------------------|---|---|
| 00                     |   | 1 |
| 01                     |   | 1 |
| 11                     | 1 | 1 |
| 10                     |   |   |

Выбираем две импликанты, покрывающие все единицы карты Карно, эта ДНФ является тупиковой и минимальной,  $D_{\text{num.}} = \overline{x_1} x_3 \vee x_1 x_2$ .

Переходите на сайт, смотрите больше примеров или закажите свою работу

https://www.matburo.ru/sub appear.php?p=dm

© МатБюро. Решение задач по математике, экономике, программированию

# Используя таблицу истинности:

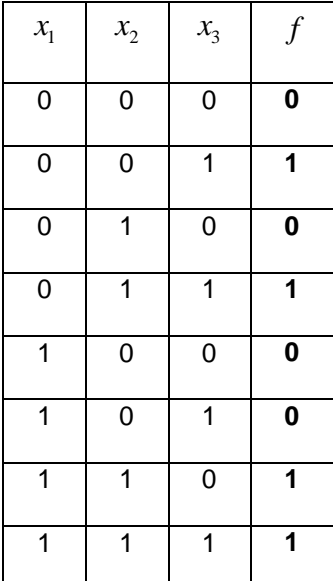

определим, каким классам Поста принадлежит данная булева функция.

Функция сохраняет 0.

Функция сохраняет 1.

Функция несамодвойственна, поскольку не на всех противоположных наборах стоят противоположные значения, например  $f(1,0,1) = f(0,1,0) = 0$ 

Функция немонотонна, так как на сравнимых наборах:  $(0,0,1) \prec (1,0,1)$ , а  $1 = f(0,0,1) > f(1,0,1) = 0$ .

# Проверим линейность, строя полином Жегалкина. Пусть

 $f = a_0 \oplus a_1 x_1 \oplus a_2 x_2 \oplus a_3 x_3 \oplus a_4 x_1 x_2 \oplus a_5 x_2 x_3 \oplus a_6 x_1 x_3 \oplus a_7 x_1 x_2 x_3 \ldots$ 

Переходите на сайт, смотрите больше примеров или закажите свою работу

https://www.matburo.ru/sub appear.php?p=dm

© МатБюро. Решение задач по математике, экономике, программированию

Ha наборе  $f(0,0,0) = a_0 = 0$ . Ha наборе  $f(0,0,1) = a_1 = 1$ . Ha наборе  $f(0,1,0) = a_2 = 0$ . Ha наборе  $f(0,1,1) = 1 \oplus a_5 = 1, a_5 = 0$ На наборе  $f(1,0,0) = a_1 = 0$ На наборе  $f(1,0,1) = 1 \oplus a_6 = 0, a_6 = 1$ 

Получили полином:  $f = x_3 \oplus a_4 x_1 x_2 \oplus x_1 x_3 \oplus a_7 x_1 x_2 x_3$ . Он содержит член с конъюнкцией нескольких переменных  $x_1x_3$ , значит, функция нелинейна.

Получим таблицу:

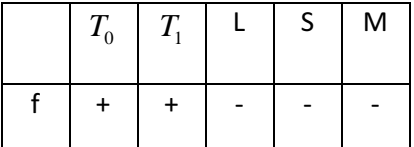

Задача 5. С помощью карт Карно найдите сокращенную, все тупиковые и минимальные ДНФ и КНФ булевой функции, заданной вектором значений.

 $f(x_1, x_2, x_3, x_4) = (0101 0101 1110 0011).$ 

**Решение.** Составим таблицу истинности для функции  $f$ :

# Переходите на сайт, смотрите больше примеров или закажите свою работу

https://www.matburo.ru/sub\_appear.php?p=dm

©МатБюро. Решение задач по математике, экономике, программированию

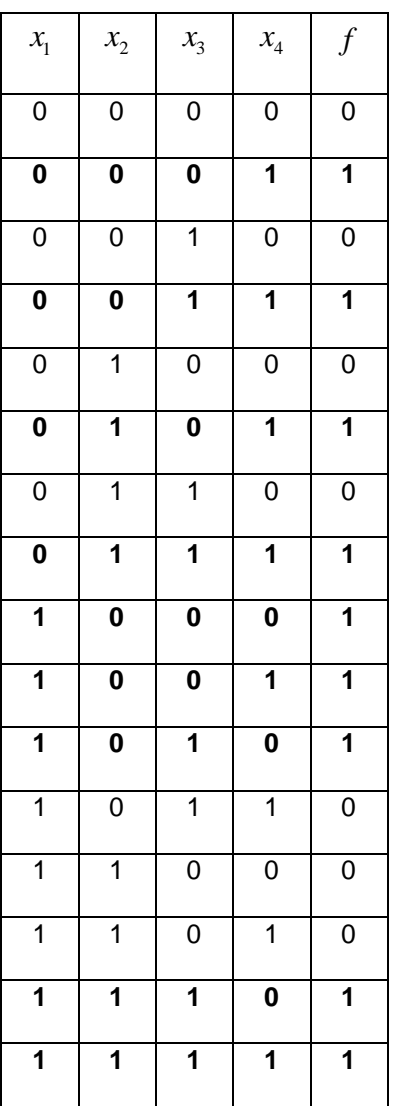

Выпишем *N<sup>f</sup>* = {0001,0011,0101,0111,1000,1001,1010,1110,1111}.

Используем метод карт Карно. Составляем карту Карно для функции 4 переменных. В клетках ставим 1, если на данном наборе функция принимает значение 1 (данный набор присутствует в СДНФ), другие клетки оставляем пустыми. Получаем:

Переходите на сайт, смотрите больше примеров или закажите свою работу

https://www.matburo.ru/sub\_appear.php?p=dm

©МатБюро. Решение задач по математике, экономике, программированию

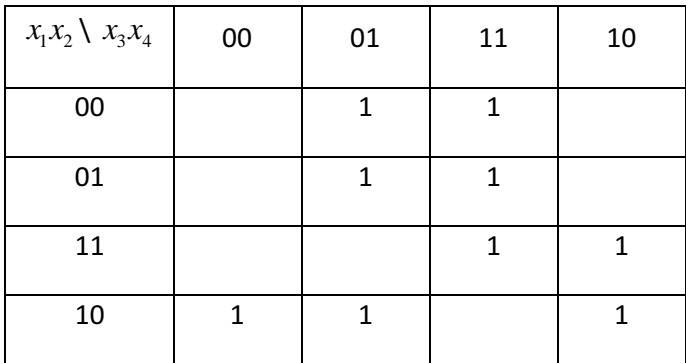

Строим сокращенную ДНФ по карте Карно. Склеиваем все соседние пары единиц, а также прямоугольники максимальной величины.

1) Получаем  $\overline{x_{1}}x_{4}$ 

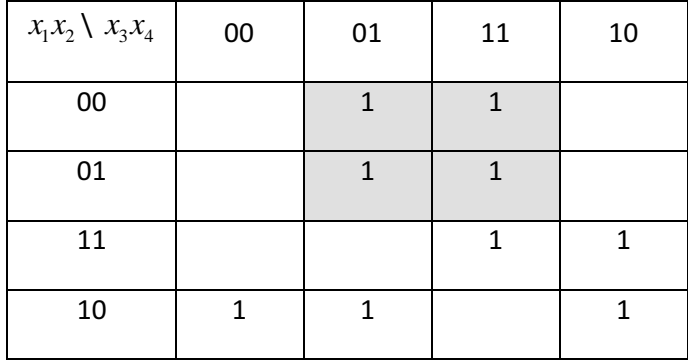

2) Получаем  $x_2 x_3 x_4$ 

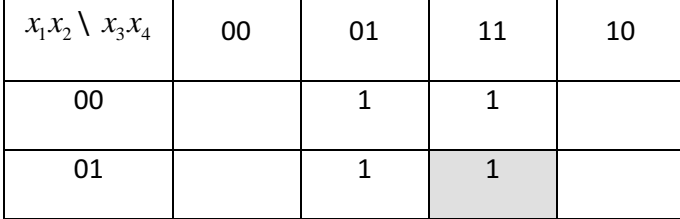

Переходите на сайт, смотрите больше примеров или закажите свою работу

https://www.matburo.ru/sub\_appear.php?p=dm

©МатБюро. Решение задач по математике, экономике, программированию

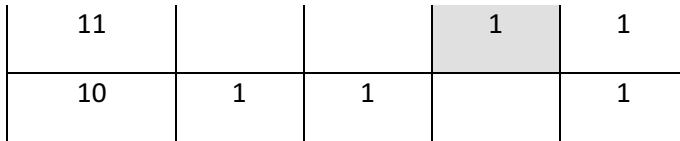

3) Получаем  $x_1 \overline{x_2 x_3}$ 

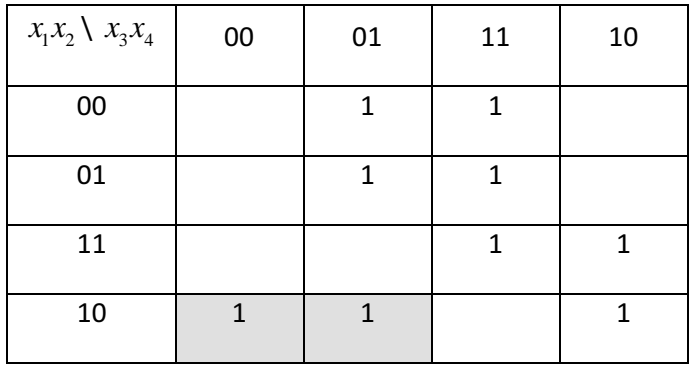

4) Получаем  $\overline{x_2 x_3 x_4}$ 

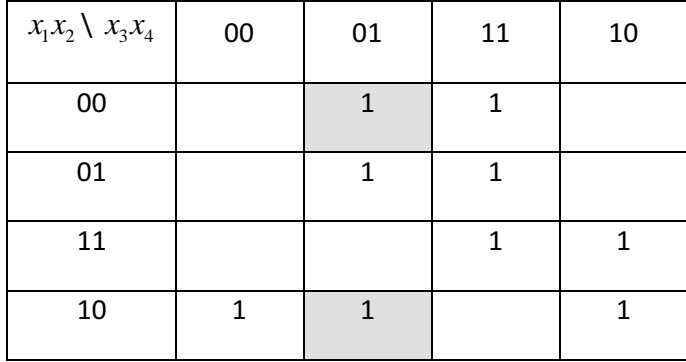

5) Получаем  $x_1 x_3 x_4$ 

Переходите на сайт, смотрите больше примеров или закажите свою работу

https://www.matburo.ru/sub\_appear.php?p=dm

©МатБюро. Решение задач по математике, экономике, программированию

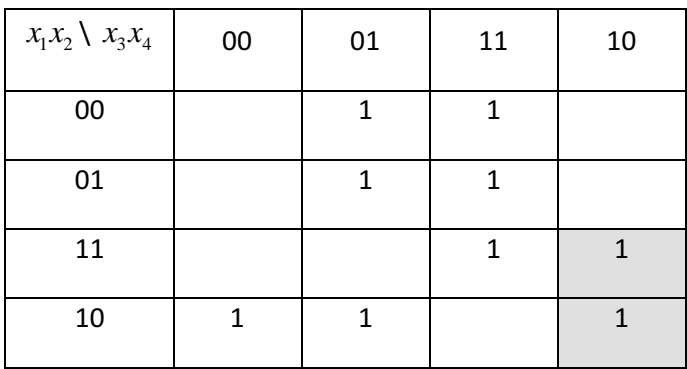

6) Получаем  $x_1 \overline{x_2 x_4}$ 

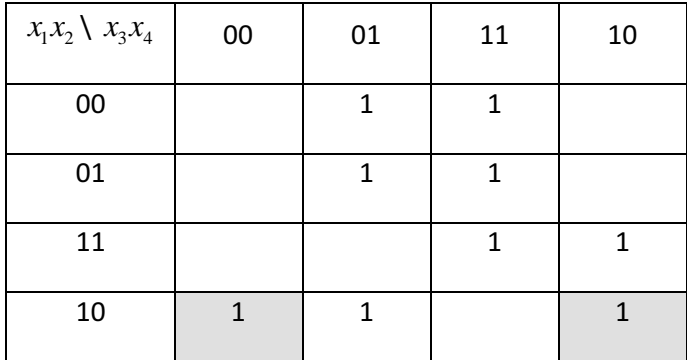

7) Получаем  $x_1 x_2 x_3$ 

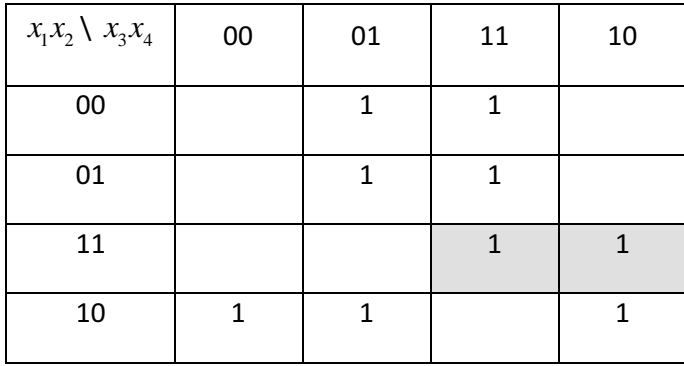

Получили простые импликанты:  $\overline{x_1 x_4}$ ,  $\overline{x_2 x_3 x_4}$ ,  $\overline{x_1 x_2 x_3}$ ,  $\overline{x_2 x_3 x_4}$ ,  $\overline{x_1 x_3 x_4}$ ,  $\overline{x_1 x_2 x_4}$ ,  $\overline{x_1 x_2 x_3}$ .

Переходите на сайт, смотрите больше примеров или закажите свою работу

https://www.matburo.ru/sub appear.php?p=dm

© МатБюро. Решение задач по математике, экономике, программированию

Сокращенная ДНФ:

$$
D_{\text{coup.}} = \overline{x_1 x_4} \vee x_2 x_3 x_4 \vee x_1 \overline{x_2 x_3} \vee \overline{x_2 x_3 x_4} \vee x_1 x_3 \overline{x_4} \vee x_1 \overline{x_2 x_4} \vee x_1 x_2 x_3
$$

Выбираем ядровые импликанты. Им соответствуют такие прямоугольники, после удаления которых получим незакрытую 1. Лишние импликанты убираем и приходим к тупиковым ДНФ:

- 1) 1, 2, 3 и 5 импликанты.  $D_{myn} = \overline{x_1} x_4 \vee x_2 x_3 x_4 \vee x_1 x_3 \overline{x_4} \vee x_1 x_2 x_3$
- 2) 1, 3, 5 и 7 импликанты.  $D_{mnn} = \overline{x_1 x_4} \vee x_1 \overline{x_2 x_3} \vee x_1 x_3 \overline{x_4} \vee x_1 x_2 x_3$
- 3) 1, 3, 6 и 7 импликанты.  $D_{mnn} = x_1x_4 \vee x_1x_2x_3 \vee x_1x_2x_4 \vee x_1x_2x_3$
- 4) 1, 4, 6 и 7 импликанты.  $D_{m n} = \overline{x}_1 x_4 \vee \overline{x}_2 x_3 x_4 \vee x_1 \overline{x}_2 x_4 \vee x_1 x_2 x_3$

Все эти тупиковые ДНФ имеют одинаковое количество импликант одинаковой длины, потому являются минимальными.

Задача 6. Является ли полной данная система булевых функций? Образует ли базис данная систему булевых функций?

 $S = \left\{ \overline{x} \leftrightarrow y, \ x \mid \overline{y} \right\}.$ 

Решение. Будем использовать следующую теорему.

Теорема Поста. Для того чтобы некоторый набор функций К был полным, необходимо и достаточно, чтобы в него входили функции, не принадлежащие каждому из классов  $T_0$ ,  $T_1$ , L, M,  $S_{1}$ 

Переходите на сайт, смотрите больше примеров или закажите свою работу

https://www.matburo.ru/sub appear.php?p=dm

© МатБюро. Решение задач по математике, экономике, программированию

Проверим, каким классам принадлежат (не принадлежат) заданные функции:

 $f_1 = \overline{x} \leftrightarrow y, f_2 = x | \overline{y}.$ 

Составим таблицы истинности для каждой функции:

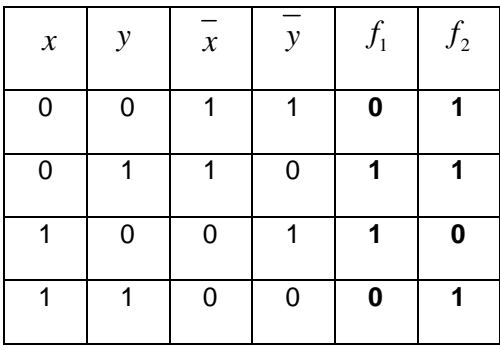

Функции, сохраняющие 0:  $f_1$ .

Функции, сохраняющие 1:  $f_2$ .

Немонотонные функции:  $f_1$ ,  $f_2$ . Пояснение:

$$
(1,0) \prec (1,1), f_1(1,0) = 1 > 0 = f_1(1,1),
$$

$$
(0,0) \times (1,0), f_2(0,0) = 1 > 0 = f_2(1,0)
$$

Несамодвойственные функции:  $f_1$ ,  $f_2$ . Пояснение:

$$
f_1(0,0) = f_1(1,1) = 0
$$
,  $f_2(0,0) = f_2(1,1) = 1$ .

Переходите на сайт, смотрите больше примеров или закажите свою работу

https://www.matburo.ru/sub appear.php?p=dm

©МатБюро. Решение задач по математике, экономике, программированию

Проверим линейность: функция  $f_2$  нелинейна, так как содержит 3 единицы (нечетное количество).

Получили таблицу Поста:

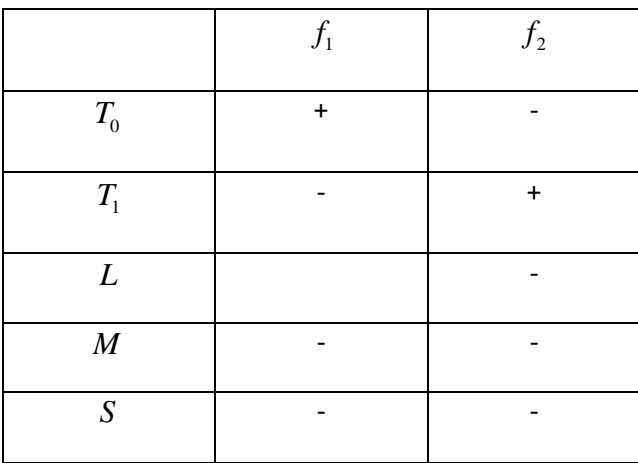

Видно, что набор функций образует полную систему, и является базисом (так как убирая одну из функций получим недостаточную систему функций, чтобы удовлетворить теореме Поста).

Если убираем  $f_1$ , то отсутствует функция, не сохраняющая 1.

Если убираем  $f_2$ , то отсутствует функция, не сохраняющая 0.